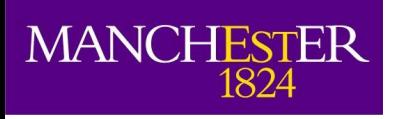

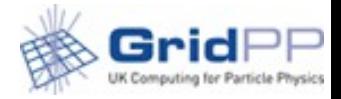

#### **Of memory and batch systems**

Alessandra Forti ATLAS Jamboree 27 January 2016

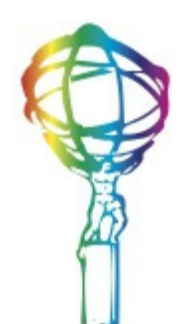

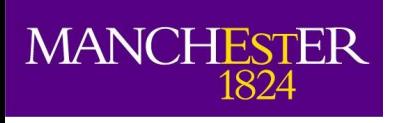

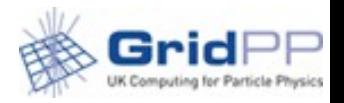

## Introduction

- This talk
	- Some reminders on memory meaning, submission parameters, and batch systems
	- Some memory plots
	- Brokering
	- Proposal
	- Batch systems/CEs consolidation
	- Shares at sites
	- Mcore/Score and prod/analysis shares
- Cloud computing (see Ryan slides) If time
	- Squid & Perfsonar

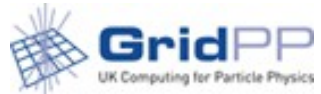

### Memory according to the OS (reminder)

- Memory definition is changing
	- Vmem: memory mapping in 64bit can be several times the actual memory used.
	- Smaps RSS: physical memory used by a job double counting the memory shared with other jobs
		- Different from cgroups RSS
	- Smaps PSS: physical memory used by a job without double counting
	- cgroups RSS: physical memory used by the jobs without double counting
		- Related to smaps PSS

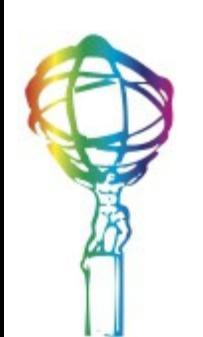

**MANCHESTER** 

1824

# From ATLAS to kernel

 $\mid$  vmem (address space)  $\mid$  coutime  $\mid$  walltime

**POOLOUGO** 

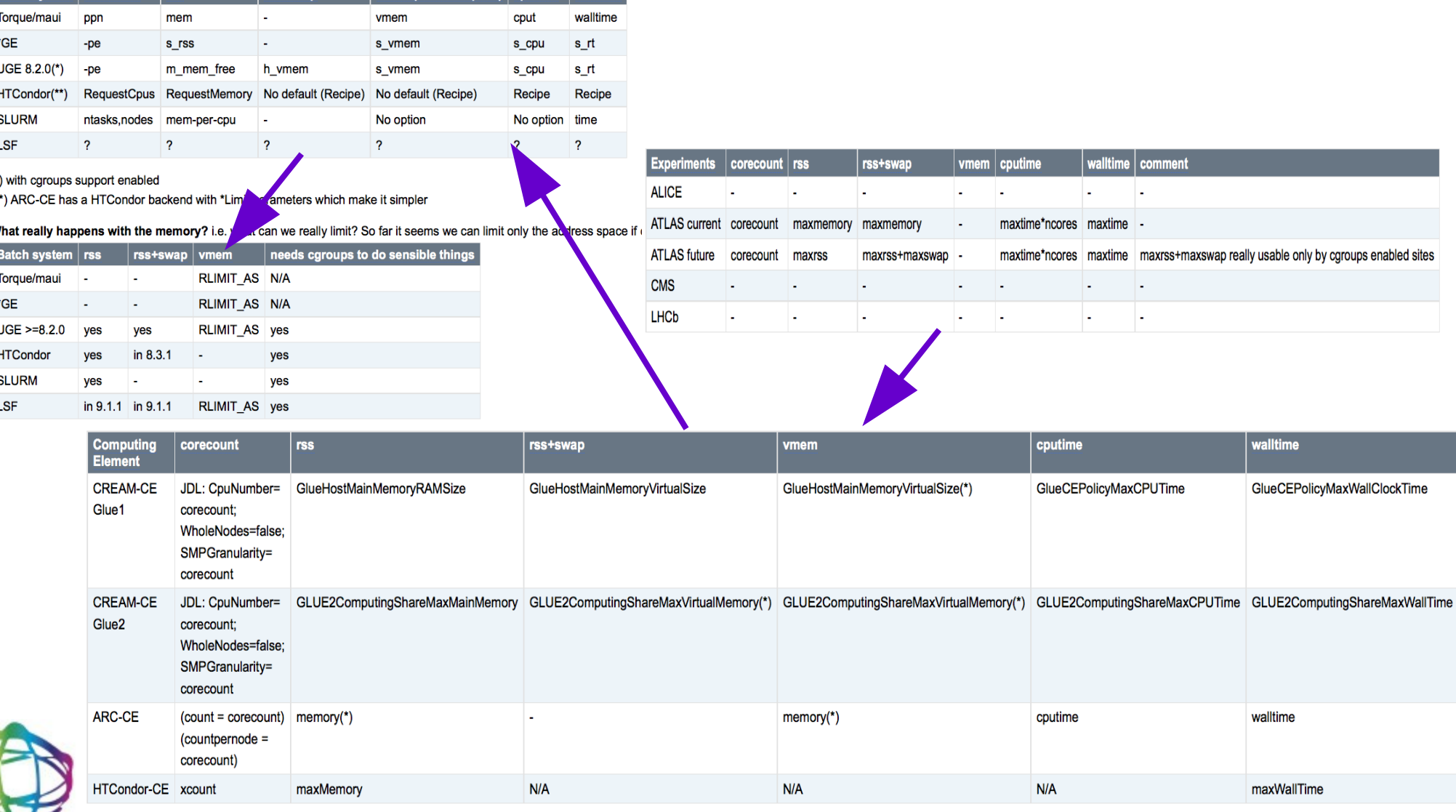

Experiments

MANCHESTER

**Parameters table** 

 $\,$ ich svstem $\,$  corec

#### [Batch System Parameters](https://twiki.cern.ch/twiki/bin/view/LCG/BSPassingParameters)

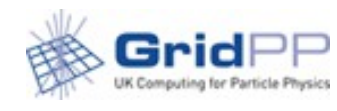

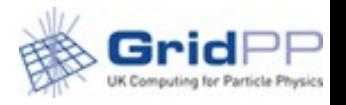

# What batch systems do?

- Batch systems without cgroups
	- See the same RSS as reported in smaps
	- Kill on vmem which is **NOT** a physical memory measure
		- If you insist on this you need to set it at least 3 times the RAM requested by the job
- Sites with cgroups
	- Can setup soft and hard limits on the values the job reports
	- Soft limit allows the kernel to decide if the job can keep on using the extra RAM or has to swap
	- Hard limit will kill the job based on RAM
		- Often set to 2 or 3 times the RAM requested by the job

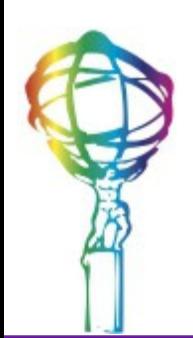

**MANCHESTER** 

1824

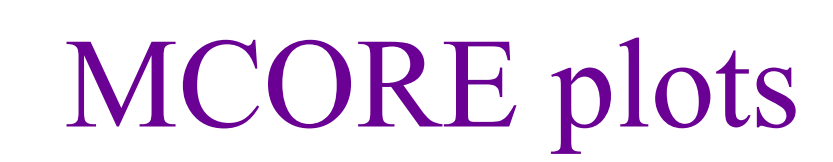

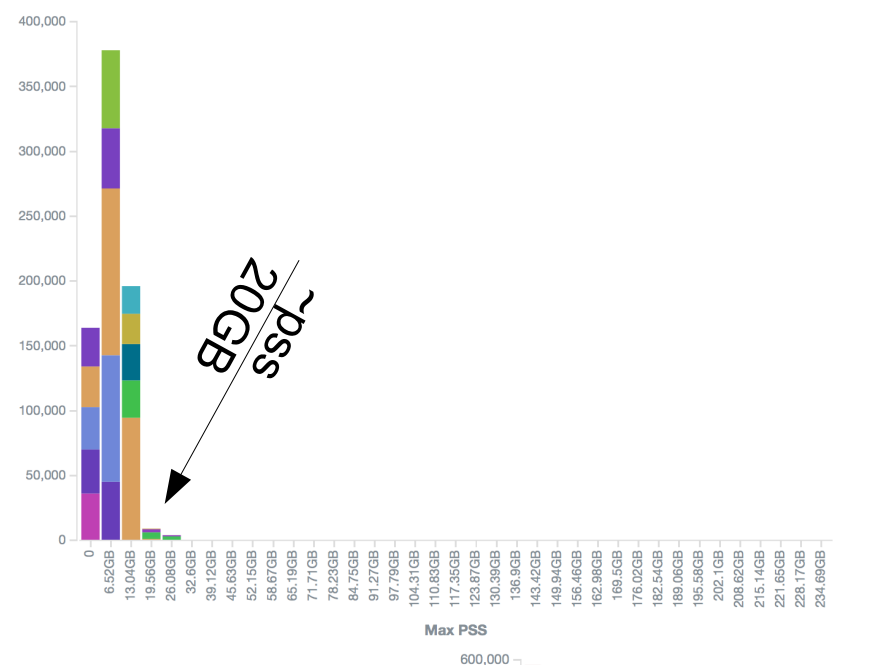

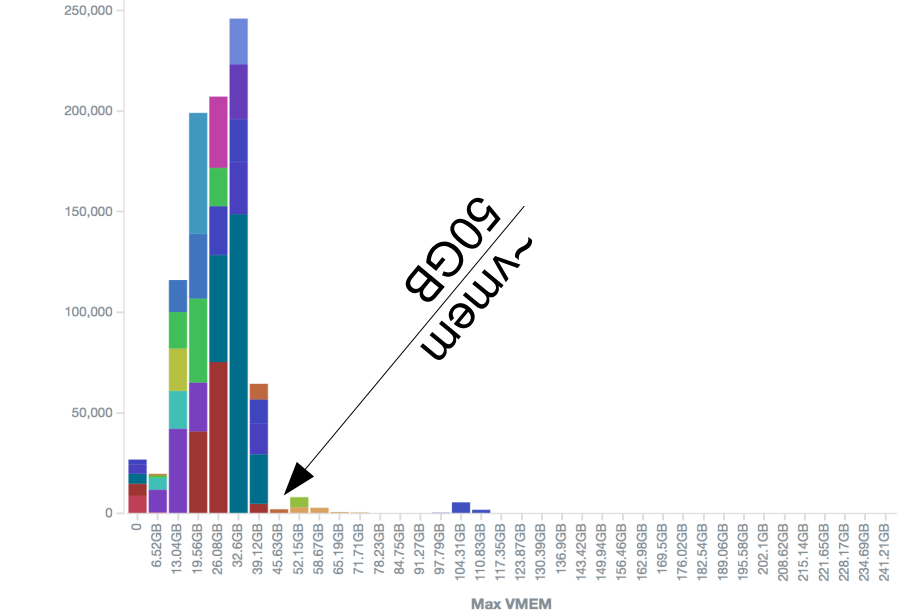

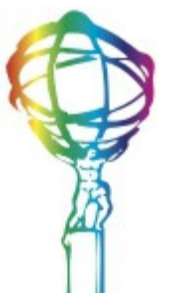

 $\begin{matrix} \text{MANCHESTER} \\ \text{1824} \end{matrix}$ 

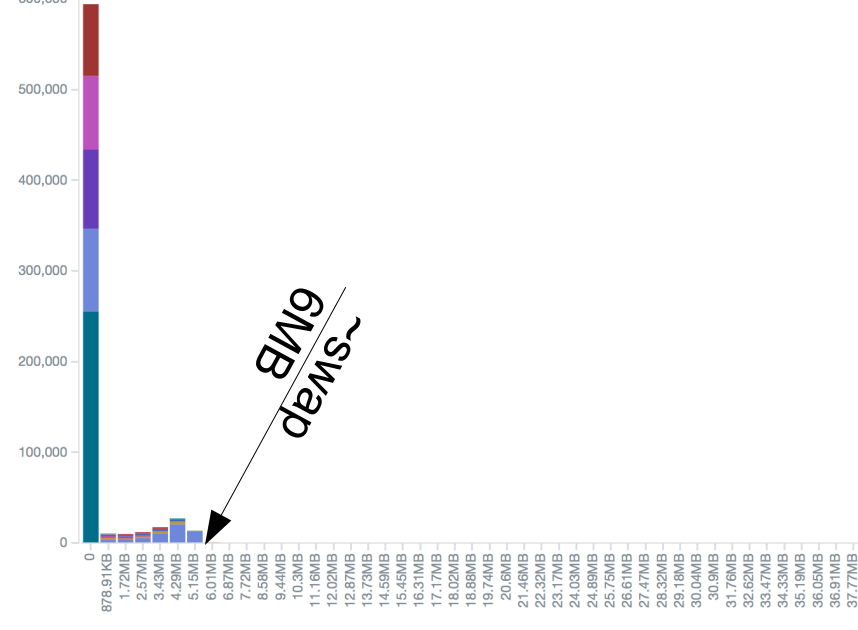

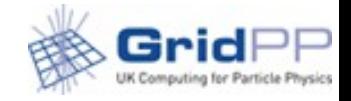

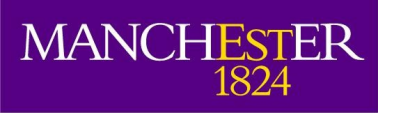

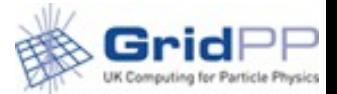

## SCORE plots

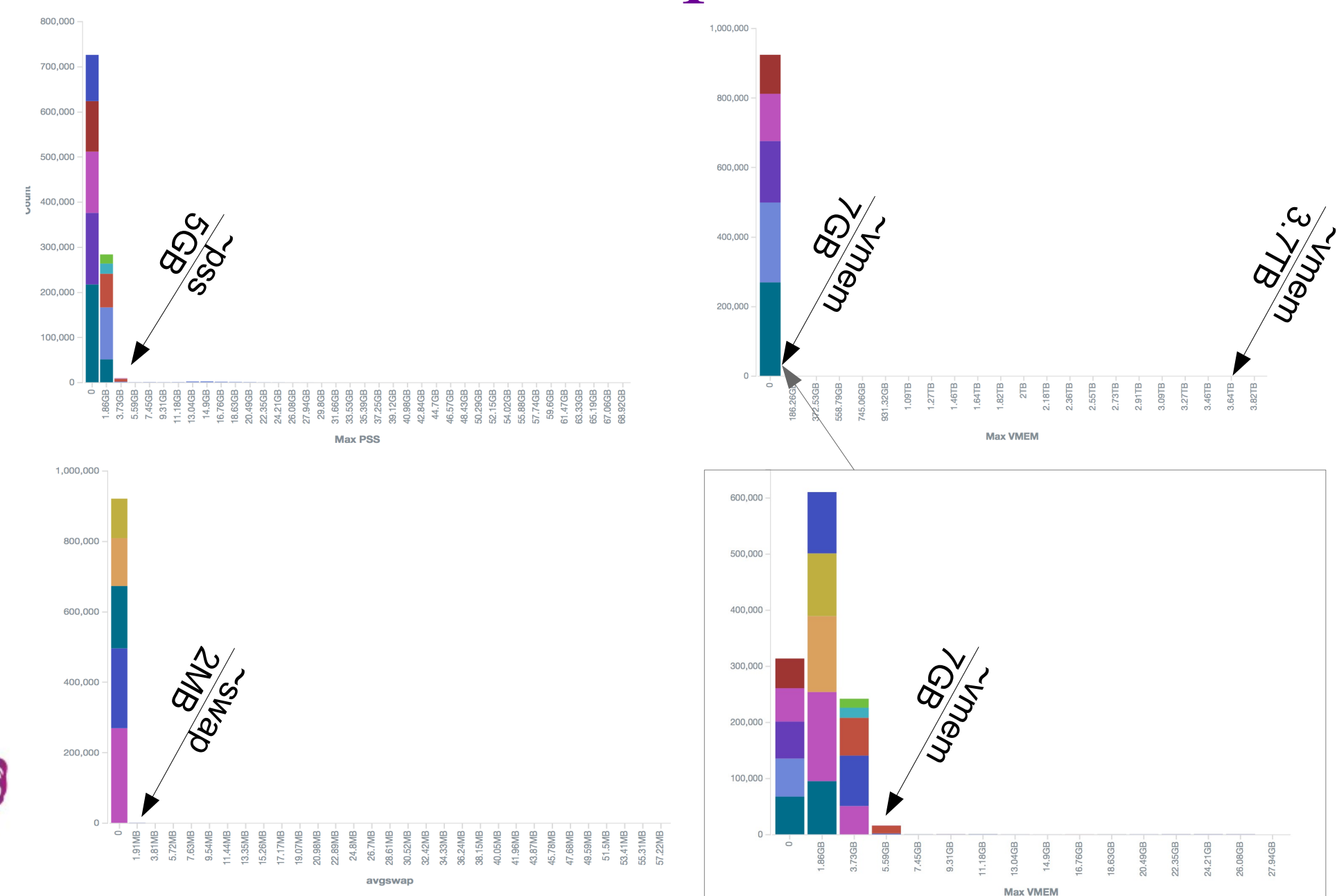

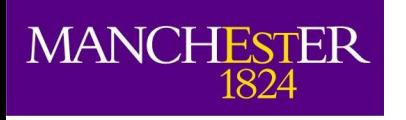

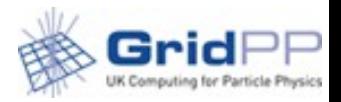

# Brokering

- Scout jobs sent to T1s to find how much memory the task needs
	- Memory value used to broker is that reported by the scouts
	- Compared to PandaQueues maxrss value to broker the jobs
	- PandaQueue value used for those jobs as memory parameter to pass to the batch system
	- Some jobs can use in excess of the scouts value and maybe brokered to queues that kills them

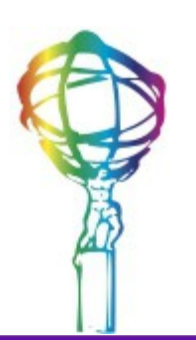

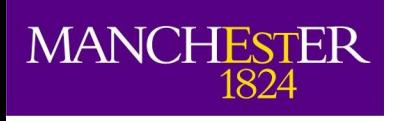

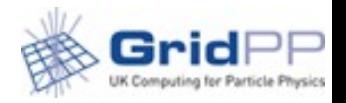

# Proposal

- To use maxrss with correct values it would be useful to setup lo/hi memory queues PandaQueues.
	- They can be mapped to 1 batch queue with large values but at least we can broker correctly to sites that can handle it
- To support sites that don't kill we should resume the plan to get the pilot kill above a certain threshold
	- From the plots twice the memory requested could be a a good compromise.
	- Jobs exit gracefully
	- Can be resubmitted to higher memory queues
		- Likely sooner than when the batch system kills resulting in lost heart beat

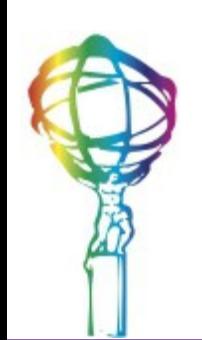

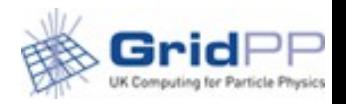

# Batch system transition

● 13/04/2014

**MANCHESTER** 

1824

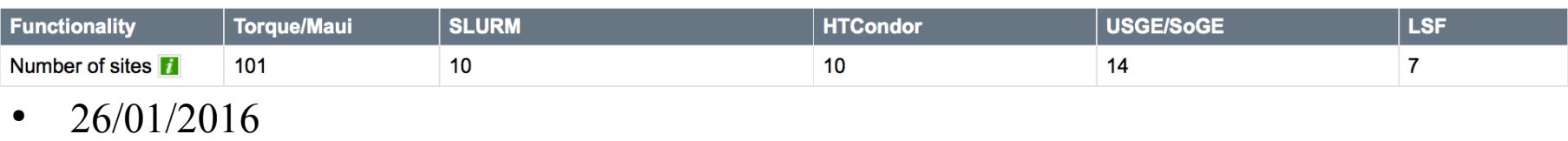

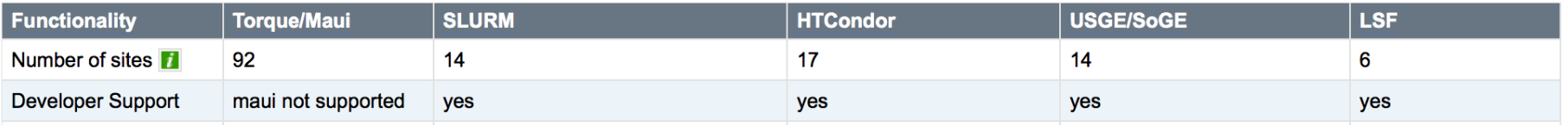

- Slight shift towards HTCondor and SLURM
	- Choice up to the site
	- [HTCondor workshop](https://indico.cern.ch/event/467075/)
- Important to move to batch system that support cgroups
	- LSF and UGE can do it to but not for free

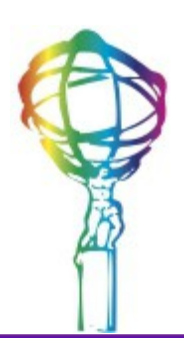

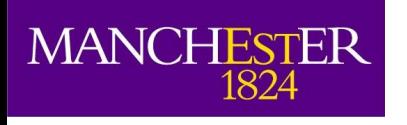

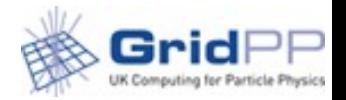

## Shares at sites

- Fair shares have changed in august
	- Analysis: 25%
	- Production: 75%
		- SCORE: 20%
		- MCORE: 80%
- Total: 40% SCORE and 60% MCORE
	- 50% reported usage not that far off
	- Needs to understand why even without SCORE we cannot go beyond this.
- If you haven't looked into it yet a reminder that some recipes can be found
	- [WLCG Multicore TF pages](https://twiki.cern.ch/twiki/bin/view/LCG/DeployMultiCore#Batch_system_related_information): Torque, HTCondor, SGE